#### Course on BASCOM 8051 - (28)

## Theoretic/Practical course on BASCOM 8051 Programming. Author: DAMINO Salvatore.

#### MICROWIRE® SERIAL EEPROM.

In **Embedded** applications, among the most frequently used devices, there are the **Serial EEPROM**. These devices are available with different memory sizes, different packages and moreover with some, and different, **Communication Protocols**. In this chapter we'll descrive the **Microwire® Protocol**.

8-lead SOIC 8-lead dBGA2 **Table 1.** Pin Configurations 8 □ VCC vcc (8) ① CS CS [ Pin Name Function DC 🕖 2 SK 7 DC SK 🖂 2 ORG 6 ③ D1 DI 🖂 3 6 ORG CS Chip Select GND 5 4 D0 DO 🖂 4 5 GND Serial Data Clock SK 8-lead SOIC 8-lead PDIP Rotated (R) (1K JEDEC Only) DΙ Serial Data Input CS 1 8 VCC DC 🗆 8 ORG 7 DC SK 2 DO Serial Data Output VCC 2 7 GND DI 🗆 3 6 ORG CS 3 6 DO DO 4 5 GND GND Ground 5 DI SK 🖂 4 VCC Power Supply 8-lead MAP 8-lead TSSOP ORG Internal Organization CS E 8 TVCC VCC B ☐ CS SK = DC DC DC 7 2 SK Don't Connect DI 🗀 ORG DC ORG 🙃 3 DI DO 🗆 ■ GND GND 5 4 DO

Microwire® Serial EEPROM 93LC46A.

The **EEPROM** are **memory**, **not Volatile**: this means that they mantains the stored information even without power supply. The devices can be **written** a very high number of times and they can be **read** without limits, as standard **RAM**.

The management operations are defined by accurate rules, that are described below.

The internal structure is reported in the following **diagram** that lists all the logic blocks included in the device.

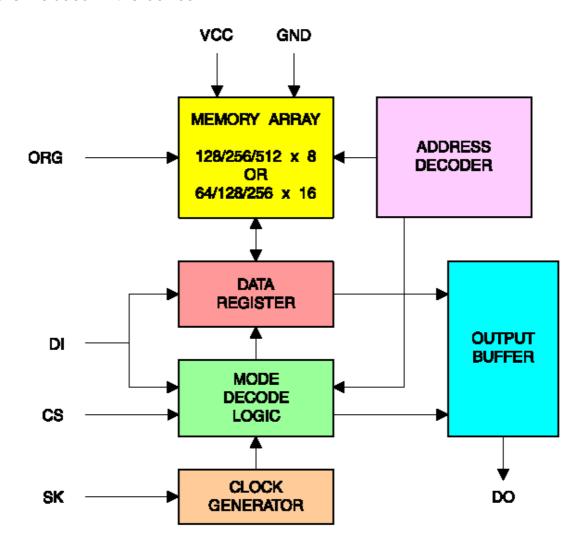

Blocks Diagram of Microwire® Serial EEPROM.

The communication is performed through 4 signals: the first (CS) enables the **EEPROM**, the second supplies **timings** and **synchronizations** (SCK), the third sends data to device (DI) joined with the fourth that contemporaneously acquires data from the device (DO).

Between the data sent to **EEPROM**, over the address (that specifies the location to use) and the data to write, there are also some commands that select the operation to perform.

In order to get a detailed and bright vision of the device, we suggest You firstly to read and study the specific component **Data Sheet** and then to try the developed examples.

The **Microwire® EEPROM** are widely used in automotive sector and in the **white electronics** field (washing machines, refrigerators, etc.) and they main scopes are the Kilometers counting, mantain the number of copies performed by a Fax or a Photocopier, store the total worked hours, etc.

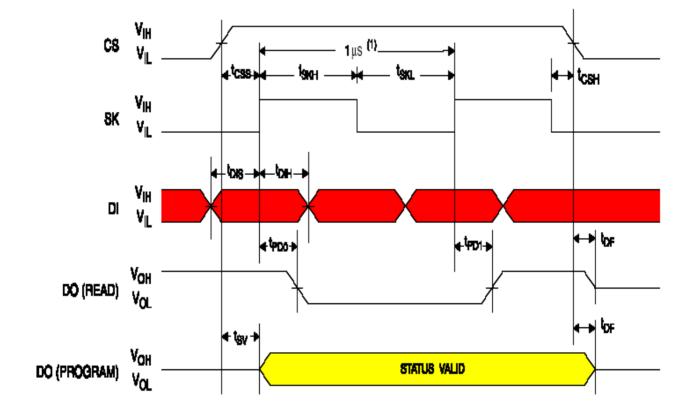

Note: 1. This is the minimum SK period.

Synchronous Data Timing

### Timing Diagram.

# Example.047. Byte R/W Management of a Serial EEPROM 93LC46A.

**Added Definitions:** 

None

**Added Declarations:** 

None

**Added Instructions:** 

None

**Added Operators:** 

None

**Example** program 47 of BASCOM 8051 course.

Test and management program for Microwire EEPROM 93LC46A.

A peculiar feature of this device is the requirement of a write enable operation before any attempt to store data.

This feature acts as a protection against accidental write, or erase operations.

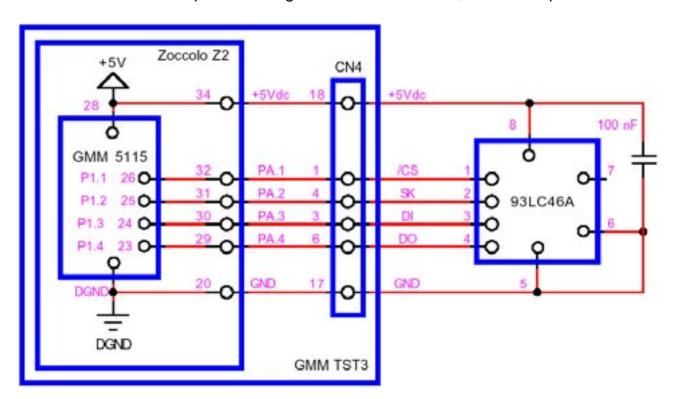

Electric Application Diagram of a Microwire® Serial EEPROM 93LC46A.

It performs the fundamental operations on the component by using a software **Microwire** interface and by interacting with user on a serial console provided of monitor and keyboard with a fixed physical protocol at 19.200 Baud, 8 Bit x chr, 1 Stop bit, No parity.

This console can be another system capable to support a serial **RS 232** communication. In order to simplify the use it can be used a **PC** provided of one **COMx** line, that execute a terminal emulation program as **HYPERTERMINAL** or the homonym modality provided by **BASCOM 8051** (see **IDE** Configuration).

The program works only when the **GMM 5115** is mounted on **Z2** socket of **GMM TST3**!!

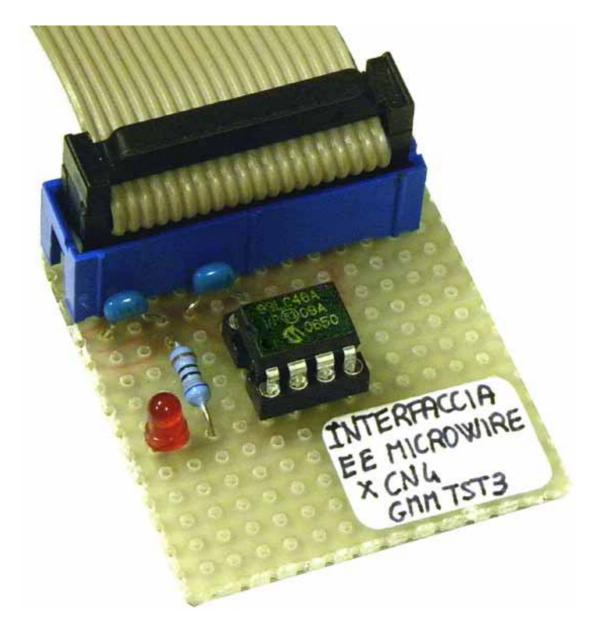

Experimental Card, on Prototype Board, of Microwire® Serial EEPROM.

Example.048. R/W management of a serial EEPROM 93LC46A with messages long up to 20 characters, displayed on Console.

**Added Definitions:** 

None

**Added Declarations:** 

None

**Added Instructions:** 

None

**Added Operators:** 

None

Example program 48 of BASCOM 8051 course.

Messages read and write on Microwire EEPROM 93LC46A.

It performs the operations on the component by using a software **Microwire** interface and by interacting with user on a serial console provided of monitor and keyboard with a fixed physical protocol at **19.200 Baud**, **8 Bit x chr**, **1 Stop bit**, **No parity**.

This console can be another system capable to support a serial **RS 232** communication. In order to simplify the use it can be used a **PC** provided of one **COMx** line, that execute a terminal emulation program as **HYPERTERMINAL** or the homonym modality provided by **BASCOM 8051** (see **IDE** Configuration).

The program works only when the **GMM 5115** is mounted on **Z2** socket of **GMM TST3**!!